## 知 【MVS】F5负载均衡器初始化——空配置启动

[设备管理](https://zhiliao.h3c.com/questions/catesDis/2096) **[胡伟](https://zhiliao.h3c.com/User/other/24323)** 2023-06-19 发表

问题描述 【MVS】F5负载均衡器初始化——空配置启动

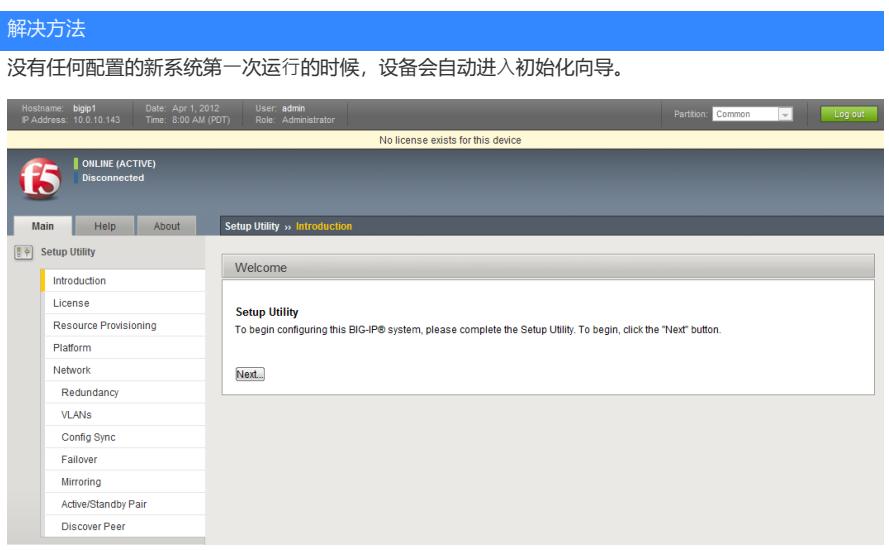